### **Modelleren in Coach 7 (met tablets) Werkgroep Natuurkunde Didactiek**

18 december 2016

#### **Roel Baars ([roel@cma-science.nl](mailto:roel@cma-science.nl)) Sander Habets [\(sander@cma-science.nl\)](mailto:sander@cma-science.nl)**

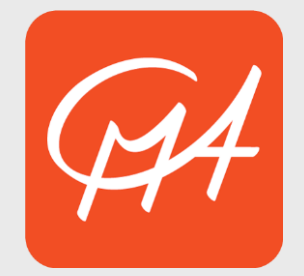

www.cma-science.nl

### **Programma**

- Voorstellen
- Inleiding (15 min.)
	- Coach 7 app
	- Mogelijkheden
	- Zelf een model maken
- Lesmateriaal bekijken/analyseren

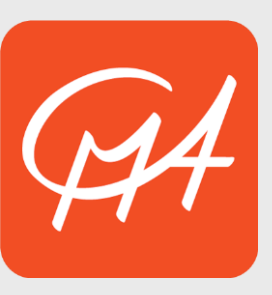

#### **Programma**

• Bekend met Coach (7)?

- Bekend met modelleren?
	- Welke modellen doe je zelf al?

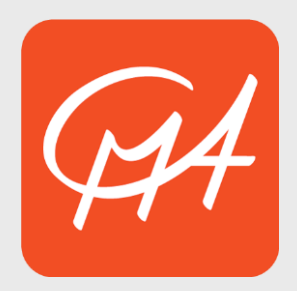

# **Coach 7 functionaliteit**

- **Meten**
- Gegevens analyseren en verwerken
- Sturen en regelen
- **Modelleren**
- Meten aan video's
- Animaties

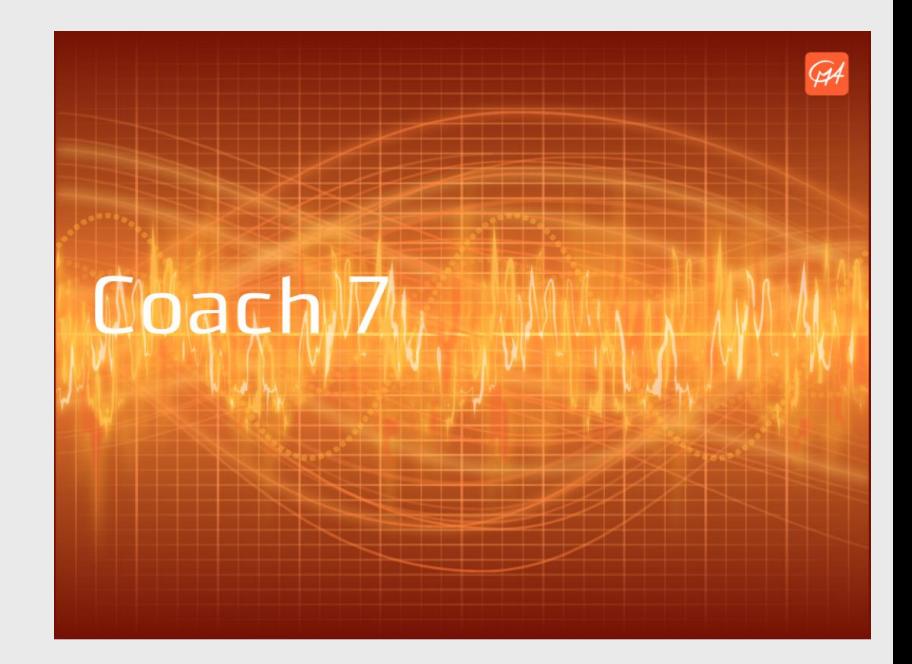

# **Nieuw in Coach 7**

• Uiterlijk

• Datatabel

• Gebruiksvriendelijker/intuïtiever

## **Licentiemodel**

- Jaarlicentie
- Coach 7
	- Windows / OS X
- Coach 7 Bring Your Own Device (BYOD)
	- Windows / OS X
	- Android 4.0 of nieuwer, iOS 8 of nieuwer
		- V1.0 (nu beschikbaar) alleen modelleren
			- Videometen bijna klaar
			- Meten eind dit schooljaar (Bluetooth interface)

# **Aan de slag met Coach 7**

- Eén (of twee) licentiecode(s) voor toa's, docenten en leerlingen voor op school en thuis
- Computers
	- Coach 7 installer downloaden voor OS X of Windows
	- Netwerkinstallatie door systeembeheerder
		- Via .msi-bestand van onze website
- Appversie: installeren via App-/Playstore
	- Andere licentiecode!
- In beide gevallen: internetverbinding nodig

www.cma-science.nl

# **Lesactiviteiten in de app**

- CMA Coach Projects
- Activiteit-/resultaatbestanden moeten in specifieke map geplaatst worden
	- "User"
	- File Manager/Documents/Coach

### **Uitwisselbaar**

• Lesactiviteiten zijn .cma7 of .cmr7

• Volledig uitwisselbaar (in alle richtingen) tussen Windows, OS X, iOS en Android

## **Online activiteitendatabase**

• Met Coach 7 licentie inloggen in online CMAomgeving

- Lesactiviteiten met:
	- Leerlingvel
	- Docentvel
	- Achtergrondinformatie

• Aanpassen is mogelijk! (.docx bestanden)

## **Zelf proberen**

- Oefenen met de modelleeromgeving in de app
	- Motorvermogen
- Bekijken van beschikbare lesactiviteiten
	- "User"map van de Coach app
- Veel nieuwe modellen beschikbaar!
	- Zie ook onze online database
- Liever uitleg over (grafisch) modelleren an sich?
	- Kan ook!

### **Evaluatie**

- Oordeel?
	- App
	- Modellen zelf

• Hoe inzetten?

### **Modelleren in Coach 7 Werkgroep Natuurkunde Didactiek**

18 december 2016

#### **Roel Baars ([roel@cma-science.nl](mailto:roel@cma-science.nl)) Sander Habets [\(sander@cma-science.nl\)](mailto:sander@cma-science.nl)**

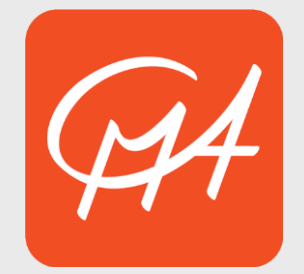

www.cma-science.nl